## **SOLICITUD TELEGRAMA**

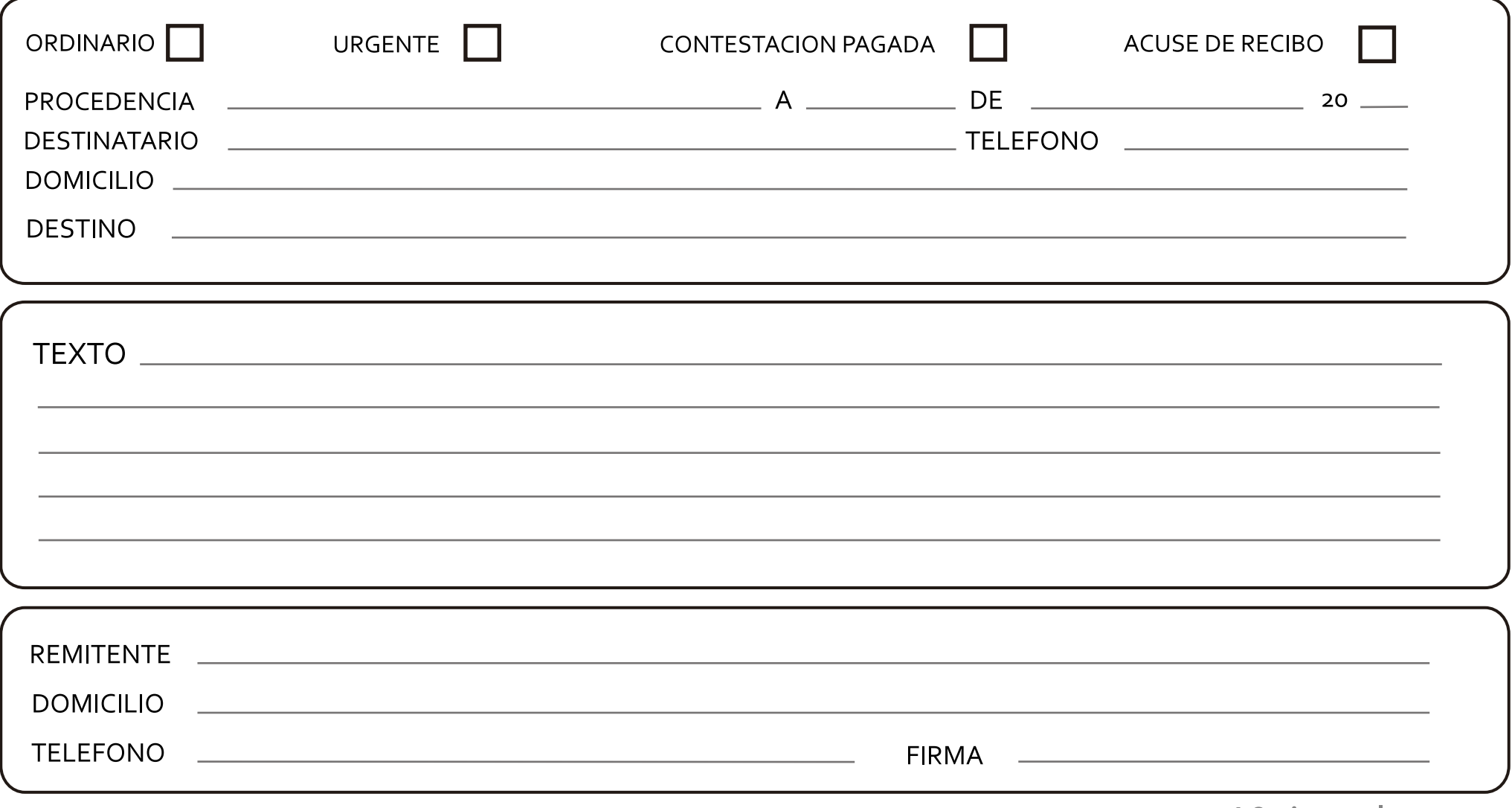

10ejemplos.com